## 平成21年度関東甲信越建築士会ブロック会青年建築士協議会 埼玉大会実施要綱

◆開催日 平成21年6月12日 (金) · 13日 (土)

◆会 場 ラフレさいたま http://www.rafre.co.jp/ 〒330-0081 埼玉県さいたま市中央区新都心3-2 TEL 048-601-1111

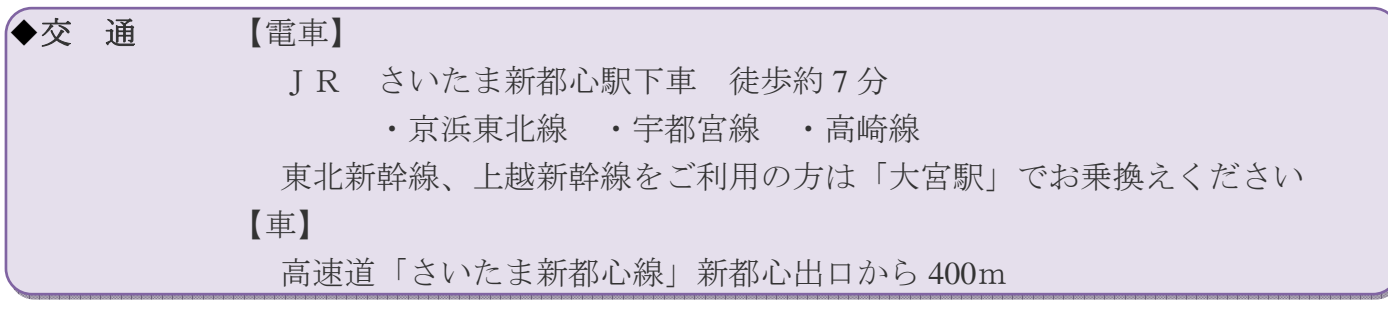

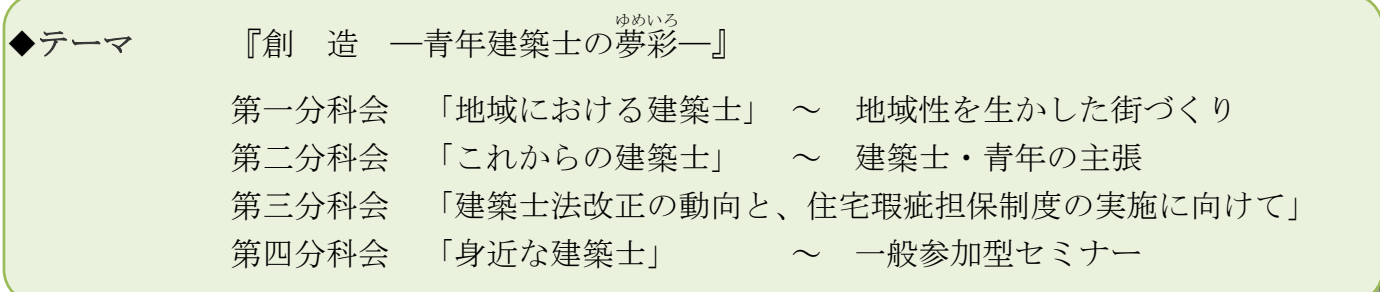

◆日 程

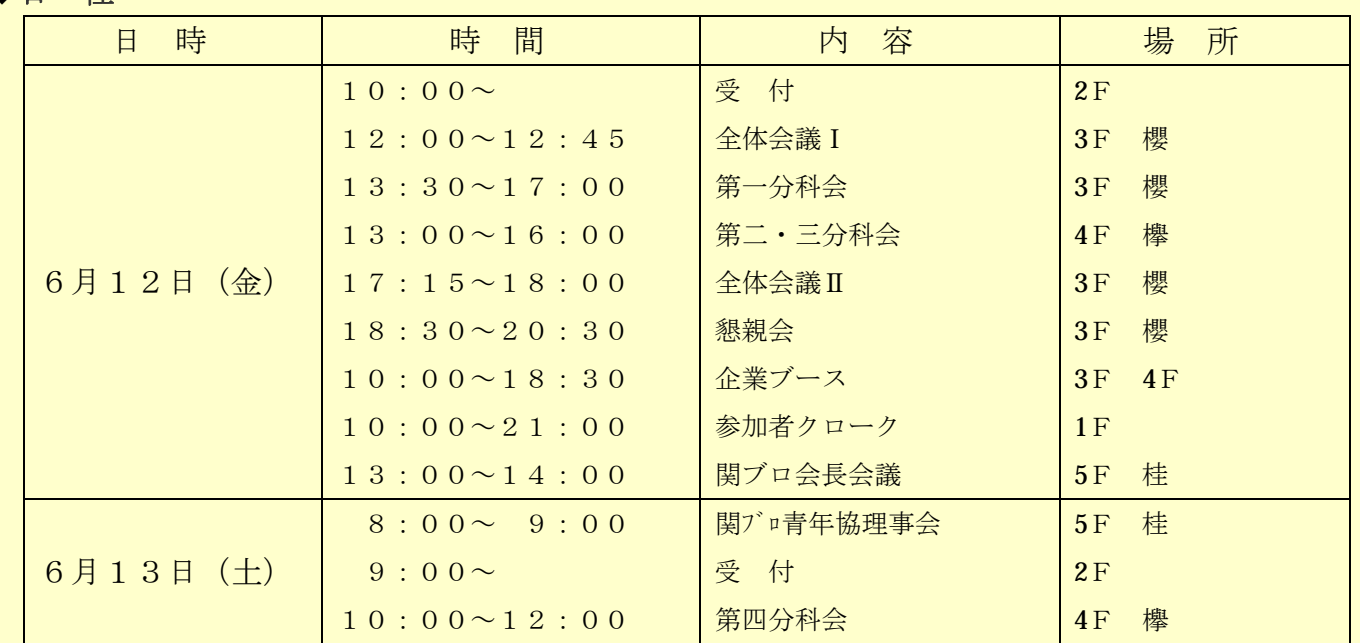

## ◆大会参加費

大会登録料 4,000円 懇親会費 9,000円 第四分科会登録料 1,000円 **└◆大会登録料をお支払いの方は、第四分科会へ無料でヿ** 参加できます。第四分科会から参加の方は、お支払 いください。一般市民参加者は無料

## ◆各種手続き

・大会参加費について

大会参加費等は、各都道府県大会参加費取り扱い責任者にメールにてご連絡いたします。請求 書がきた時点で指定の口座にお振込みをお願いいたします。 (請求書は、5 月 22 日(金)頃に送信させていただきます)

・キャンセル料

(ただし、大会登録費 4,000 円、第四分科会登録費 1,000 円は返金できません) 5 月 29 日(金)以降の場合: 50%いただきます。 6月 5日 (金)以降の場合:100%いただきます。

## ◆留意事項

・大会会場の駐車場は、常に慢性的な満車となっております。お車でお越しの場合は、周辺有料 駐車場をご利用ください。 周辺駐車場情報 http://www.navitime.co.jp/?ctl=0190&lon=502696838&lat=129190436&back=pc&type=3

駐車場 ◆上記URLを開いた後、駐車場 ロアイコンをクリックしてください。

・大型バスでお越しの方は、お問合せください。 埼玉建築士会 048-861-8221

•手荷物預かりにつきまして、1Fロビー大会特設クローク (10:00~21:00)にてお預かりい たします。その際、貴重品は預かることができませんので必ず各自で保管願います。

• 昼食につきまして、全体会議Ⅰ (12:00~)までに早めに各自おとりください。 周辺昼食情報 http://www.navitime.co.jp/?ctl=0190&lon=502696838&lat=129190436&back=pc&type=3 ◆上記URLを開いた後、グルメ■アイコンをクリックしてください。 ・宿泊につきまして、大会会場では部屋数に限りがある為泊まることができません。大変申し訳 ございませんが、周辺宿泊場へ直接お申込ください。ご理解、ご協力をよろしくお願いいたし ます。\*各県会長様、青年理事、VIPの方のみ大会会場宿泊可能です。

周辺宿泊情報

http://www.navitime.co.jp/?ctl=0190&lon=502696838&lat=129190436&back=pc&type=3

**◆上記URLを開いた後、ホテル アイコンをクリックしてください。** 

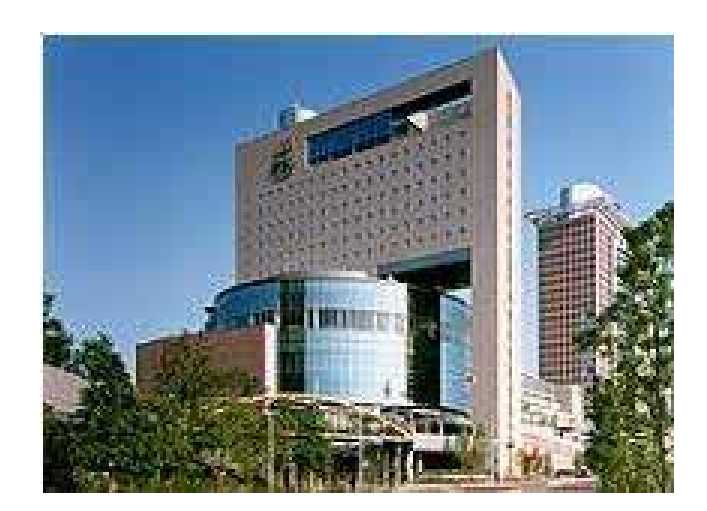